### AISSCE PRACTICAL EXAMINATION – 2020 SUBJECT: INFORMATIC PRACTICES NEW (065) LANGUAGE : PYTHON TIME: 3 HOUR School Code: 14159 MAX. MARKS: 30 ----------------------------------------------------------------------------------------------------

#### **Question-1 [07 Marks]**

#### **(A)**

Write a Python program to plot two or more lines on same plot with suitable legends of each line. The code snippet gives the output shown in the following screenshot:

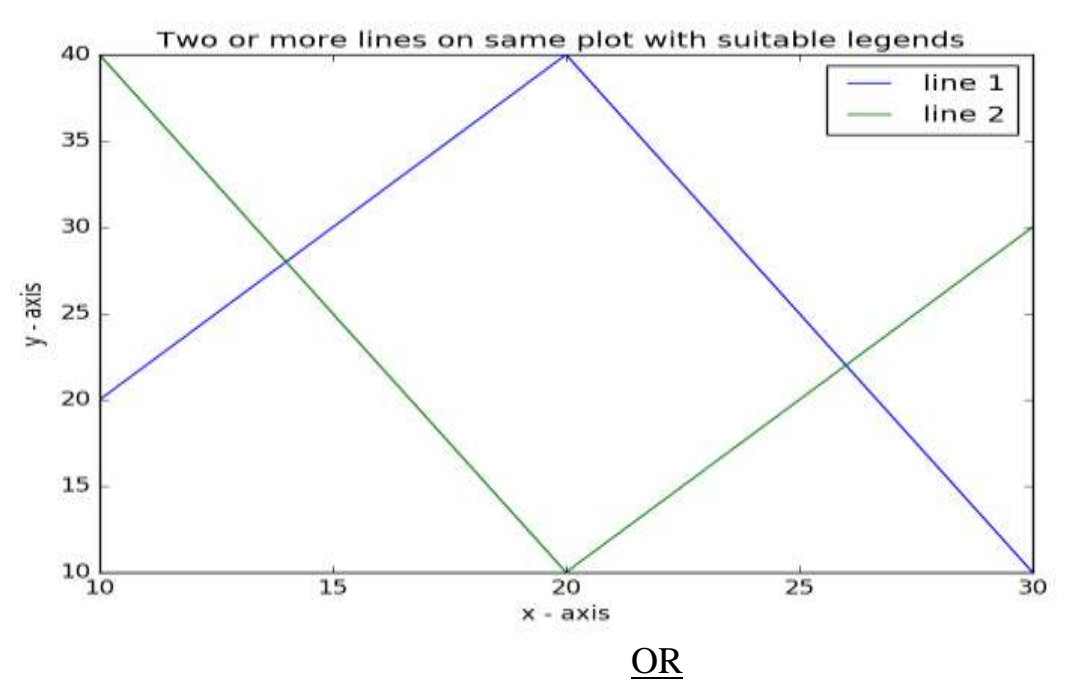

Write a Pandas program to select the rows where the number of attempts in the examination is greater than 2.

*Sample DataFrame*:

exam\_data = {'name': ['Anastasia', 'Dima', 'Katherine', 'James', 'Emily', 'Michael', 'Matthew', 'Laura', 'Kevin', 'Jonas'],

'score': [12.5, 9, 16.5, np.nan, 9, 20, 14.5, np.nan, 8, 19],

'attempts': [1, 3, 2, 3, 2, 3, 1, 1, 2, 1],

'qualify': ['yes', 'no', 'yes', 'no', 'no', 'yes', 'yes', 'no', 'no', 'yes']}

 $labels = ['a', 'b', 'c', 'd', 'e', 'f', 'g', 'h', 'i', 'j']$ 

#### **(B) [03 Marks]**

Write python code to establish connection between python and SQL and also write the code for passing SQL query to display the records of players other than Cricket or in python IDLE. Details of connection is as below.

Database: Education, host=localhost, user=root password=practical Table name=player.

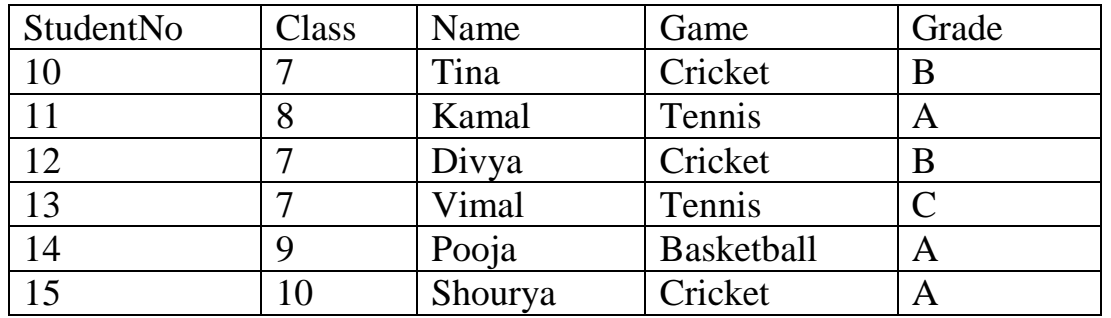

Question 2. Report File + viva **(7+2=9 Marks)** 

Question 3. Project + viva **(8+3=11 Marks)**

# PRACTICAL SOLUTION FOR IP

Question-1(A) **import matplotlib.pyplot as plt # line 1 points x1 = [10,20,30] y1 = [20,40,10] # plotting the line 1 points plt.plot(x1, y1, label = "line 1",color="blue")**

**# line 2 points x2 = [10,20,30] y2 = [40,10,30] # plotting the line 2 points plt.plot(x2, y2, label = "line 2", color="green") plt.xlabel('x - axis')**

**# Set the y axis label of the current axis. plt.ylabel('y - axis') # Set a title of the current axes. plt.title('Two or more lines on same plot with suitable legends ') # show a legend on the plot plt.legend(loc="upper right") # Display a figure. plt.show()**

# Question-1(A)

import pandas as pd import numpy as np

exam\_data = {'name': ['Anastasia', 'Dima', 'Katherine', 'James', 'Emily', 'Michael', 'Matthew', 'Laura', 'Kevin', 'Jonas'],

 'score': [12.5, 9, 16.5, np.nan, 9, 20, 14.5, np.nan, 8, 19], 'attempts' : [1, 3, 2, 3, 2, 3, 1, 1, 2, 1], 'qualify': ['yes', 'no', 'yes', 'no', 'no', 'yes', 'yes', 'no', 'no', 'yes']} labels = ['a', 'b', 'c', 'd', 'e', 'f', 'g', 'h', 'i', 'j']

df = pd.DataFrame(exam\_data , index=labels) print("Number of attempts in the examination is greater than 2:") print(df[df['attempts'] > 2])

output:

Number of attempts in the examination is greater than 2:

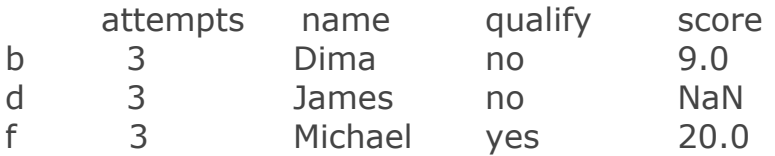

# **# Question-1, Part-B**

#Establish connection between Python and SQL def connection():

import mysql.connector as cnt

```
mydb=cnt.connect(
                   host="localhost",
                   user="root",
                   password="practical",
                    database="Education"
)
```
mycursor=mydb.cursor()

```
if mydb.is_connected():
       print("Connection Successful")
else:
```

```
 print("Connection Failed")
```
# Code to pass SQL Query and display result of table: Player **mycursor.execute("select \* from Player where NOT game="Cricket")** for rec in mycursor: print(rec)

```
 print(mycursor.rowcount," Rows Selected")
```
## Output:

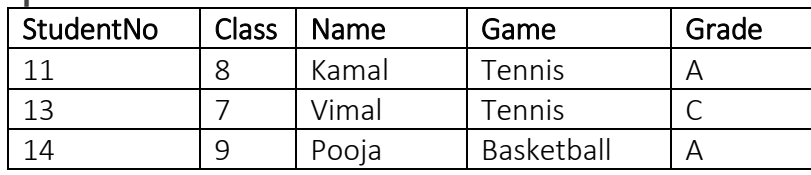